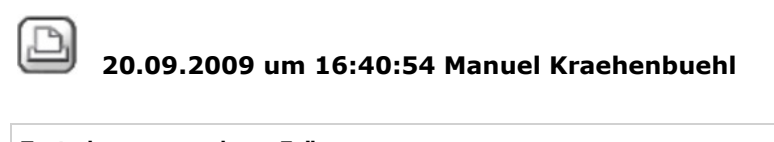

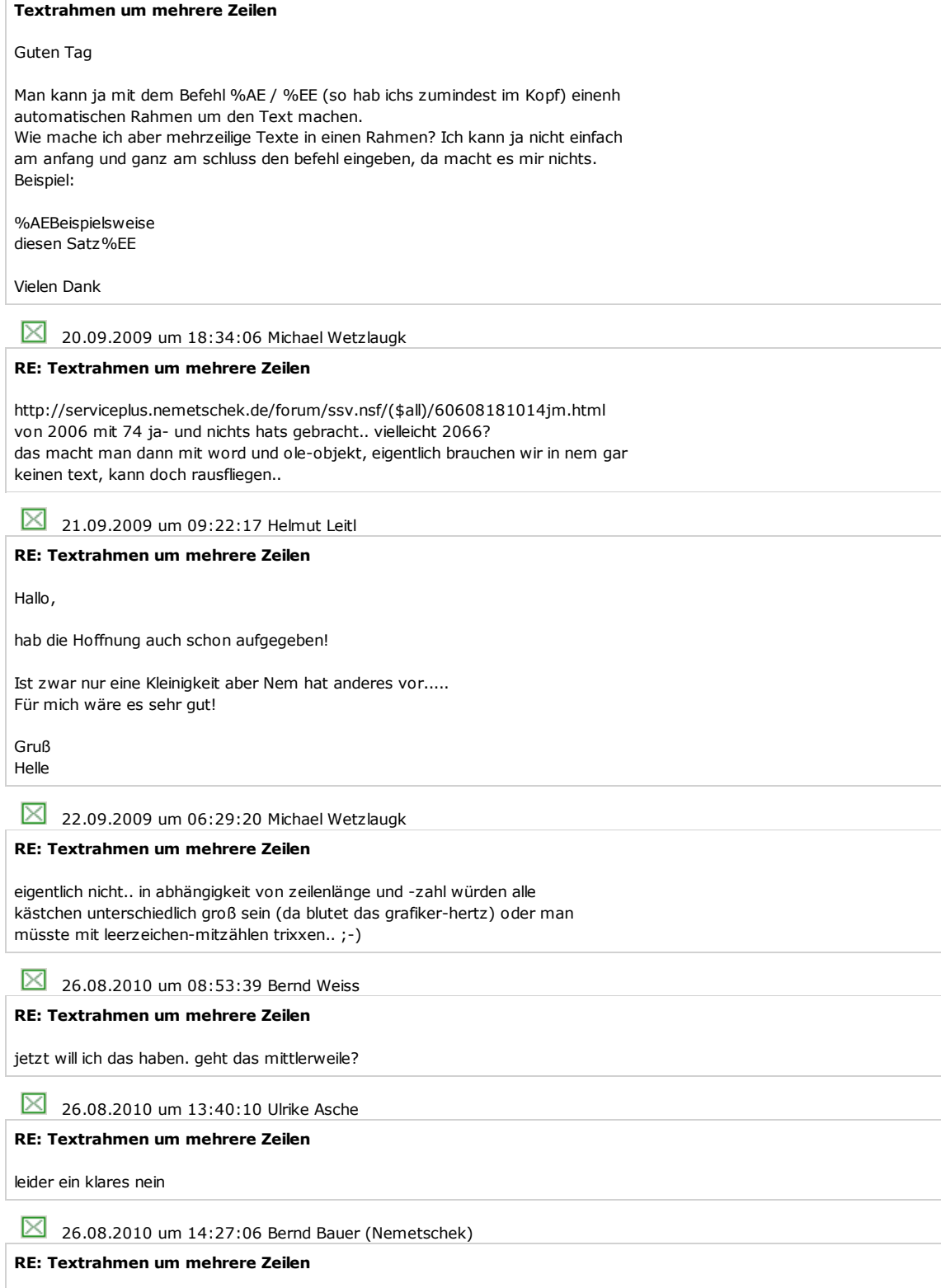

Hallo,

es sieht zwar von außen so aus, als wenn dieser Wunsch leicht umzusetzen sein sollte. Aber auch wenn wir den Wunsch sehr gut verstehen und auch nachvollziehen können, ist die Umsetzung auf der aktuellen Datenbasis schlicht und einfach nicht möglich.

Mit freundlichen Grüßen

Bernd Bauer

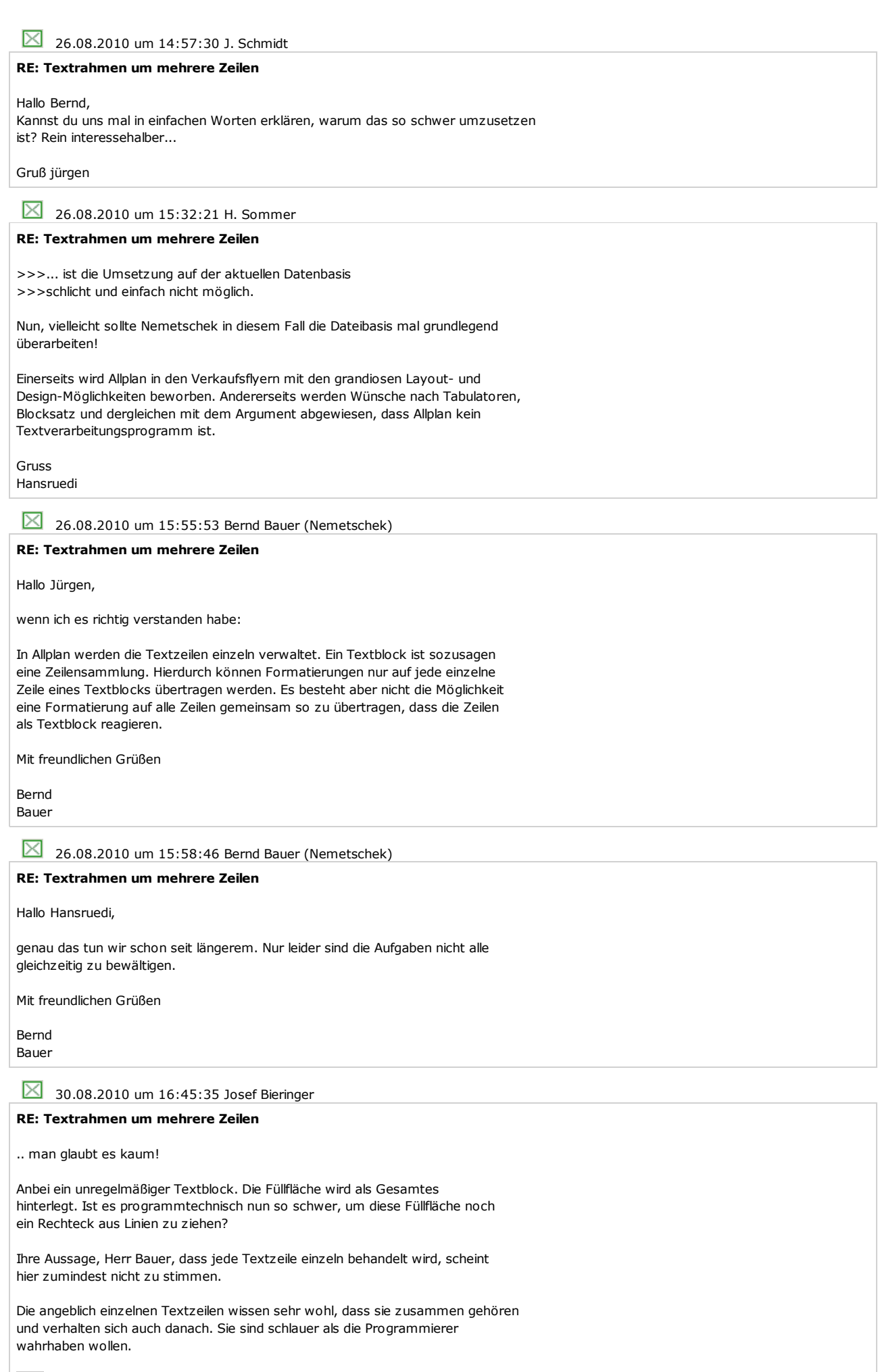

Anzeigen Allplan 2009 - Textblock.pdf, 13286 bytes

31.08.2010 um 11:06:16 Bernd Bauer (Nemetschek)

## **RE: Textrahmen um mehrere Zeilen**

Sehr geehrter Herr Bieringer,

die von mir getroffene Aussage ist richtig. Die Textformatierung wird jeder einzeln verwalteten Zeile zugewiesen. Hier arbeitet jede Zeile als Solitär.

Aber Sie haben in dem Sinne recht und hiermit auch vielen Dank für Ihren Hinweis, dass um die einzelnen Zeilen die MinMax-Box des Textblocks gelegt wird. Inwieweit die MinMax-Box als Grundlage für einen Rahmen genutzt werden kann, wird gerade geprüft.

Mit freundlichen Grüßen

Bernd Bauer